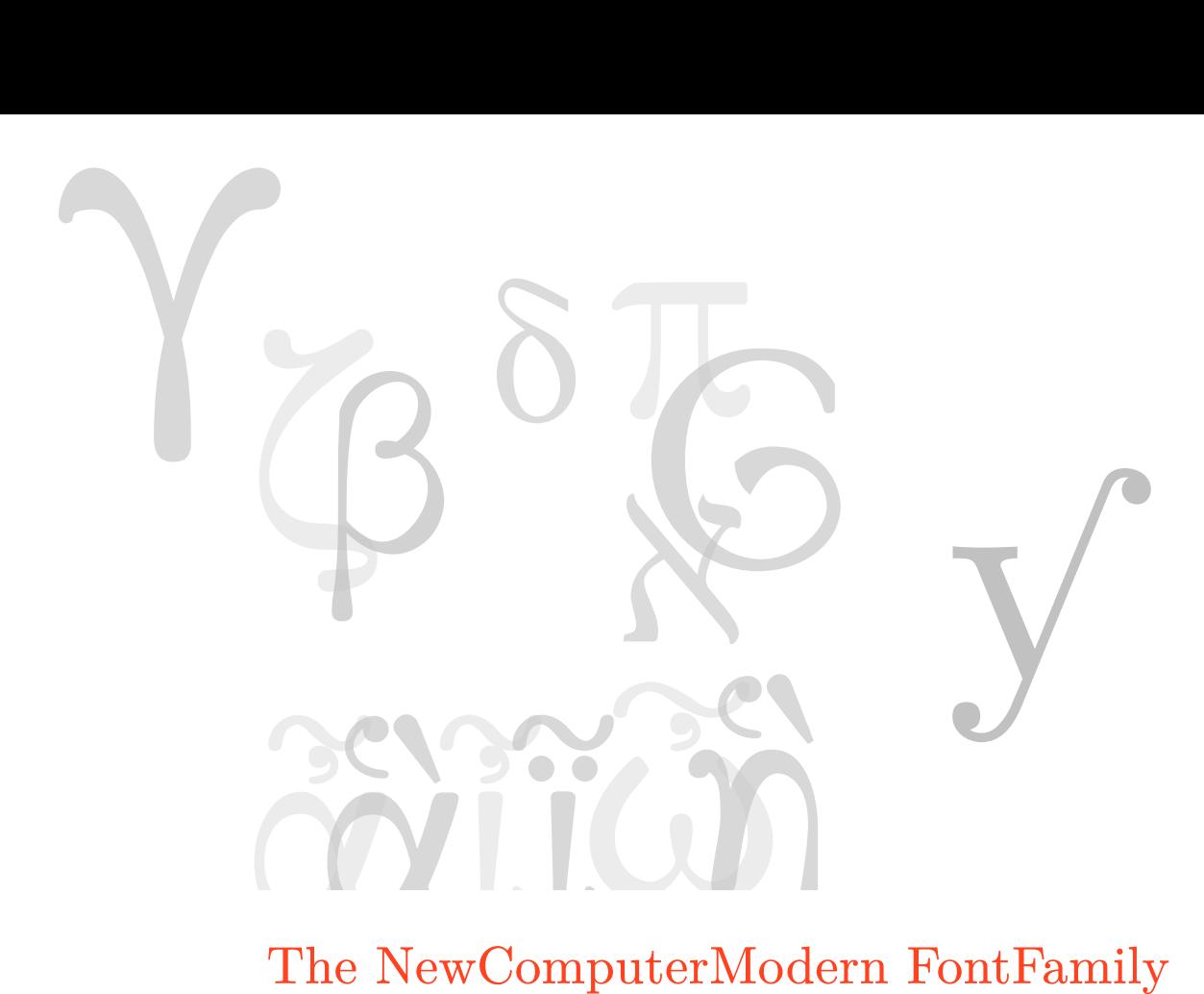

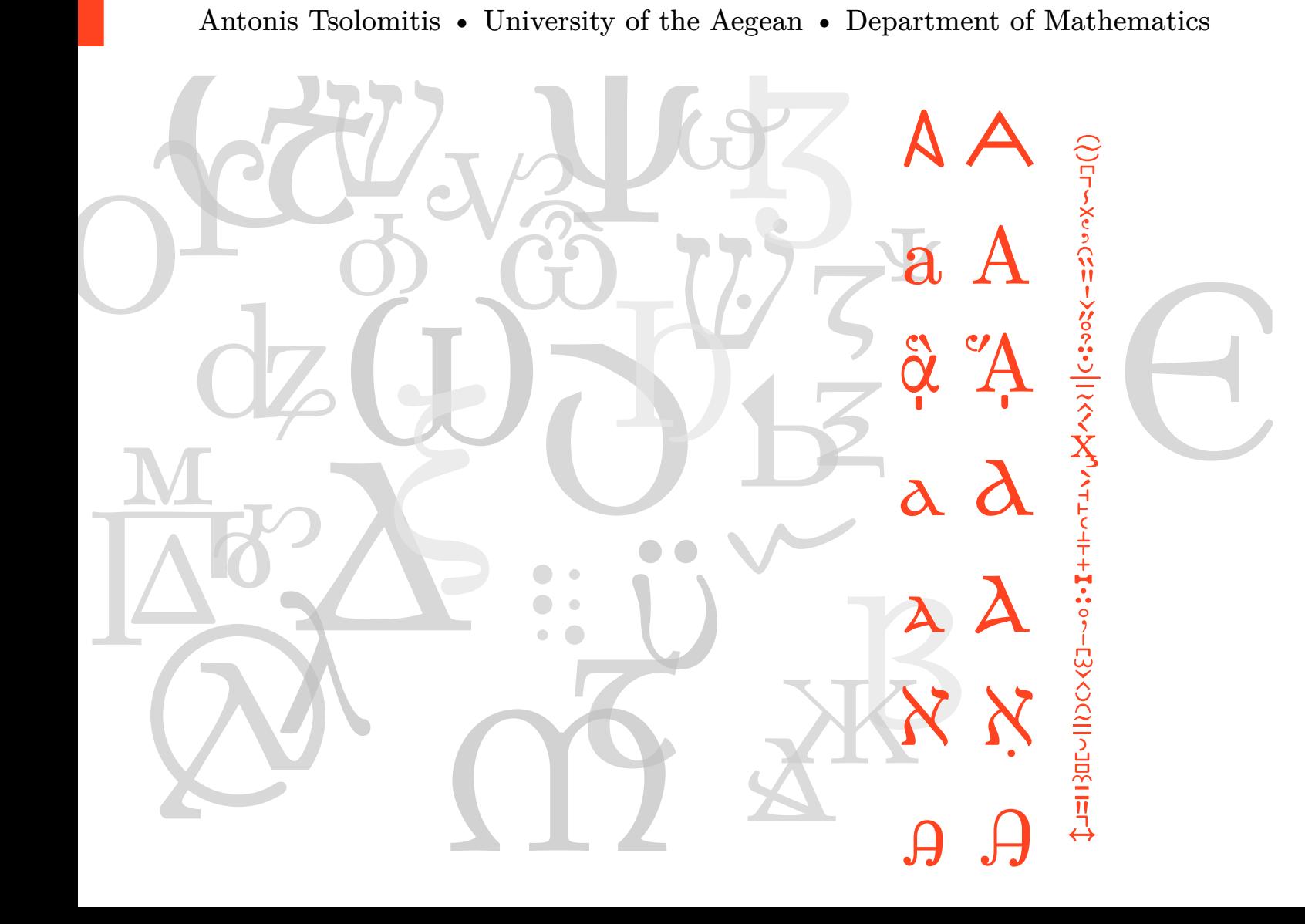

# The New Computer Modern FontFamily version 4.1

## Antonis Tsolomitis

December 15, 2021

# **Contents**

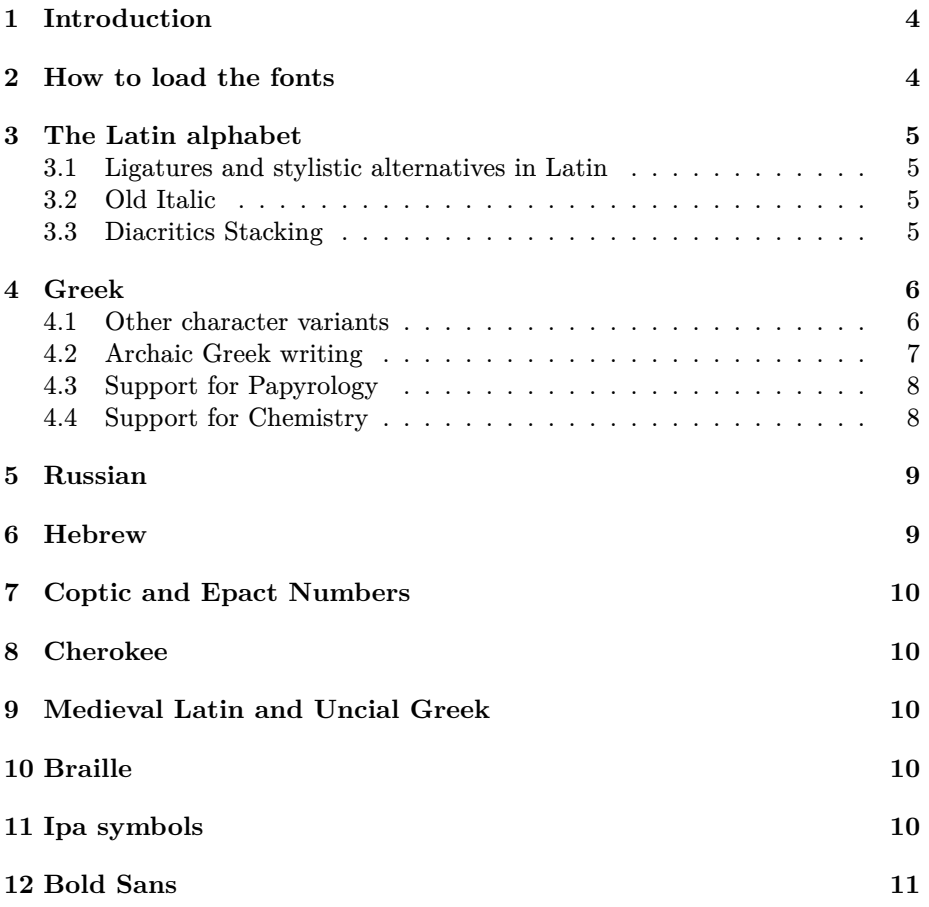

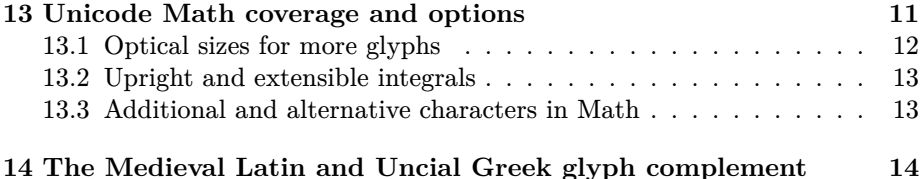

## <span id="page-3-0"></span>**1 Introduction**

The NewComputerModern FontFamily is a huge extension ("huge" in terms of the number of additional glyphs) of the lm fonts. It is not just a family adding random missing glyphs but it adds support for several more languages and shapes needed for academic (and not only) work. Currently it supports among others,  $Greek<sup>1</sup>$  $Greek<sup>1</sup>$  $Greek<sup>1</sup>$ , Cyrillic<sup>[2](#page-3-3)</sup>, Hebrew, Cherokee and Coptic. Since it supports diacritics stacking the number of languages that use the Latin alphabet is greatly expanded. Diacritics stacking is also needed for Greek for papyrological work and this is also supported.

Version 4.0 adds to the classic design of computer modern new shapes for Latin and Greek, in particular it adds families for Medieval Latin and Uncial Greek matching in style to the main family.

In terms of weights and sizes, all of its shapes come in Regular, Book weights at 10 and 8 point sizes and in Bold at 10 points.

Mathematics is also supported in Regular and Book weights, currently providing a full coverage of the Unicode Math blocks (with a few more glyphs needed for Mathematics that Unicode has forgotten to encode).

*What follows is a sequence of commands and results so as to show how to access all features of the fonts. Character tables are also included*.

## <span id="page-3-1"></span>**2 How to load the fonts**

The simpler way to load the fonts is through the fontsetup package. The command

\usepackage[default]{fontsetup}

will load the Book weight of the NewCM family, and

\usepackage[olddefault]{fontsetup}

will load the Regular weight.

Also notice that the fonts support the microtype package for fine typographic tuning. See the documentation of microtype for this.

<span id="page-3-2"></span><sup>1</sup> from Claudio Beccari's Greek.

<span id="page-3-3"></span><sup>2</sup> from the cmu package.

## <span id="page-4-0"></span>**3 The Latin alphabet**

#### <span id="page-4-1"></span>**3.1 Ligatures and stylistic alternatives in Latin**

The Serif font includes additional ligatures fb ffb ffh ffj ffk fft fh fj ft fk and the same with longs instead of f in the default liga table (in addition to the default fi fl ffl ffl ffl ff). It also includes an alternative k (in the cv01 table) and  $\phi$  ch ck ct st in the dlig table. Finally it also inludes "end" versions for the letters a, e, m, n and r in the cv02 table. To access the alternative k load the relative font (here the Book weight) with

\setmainfont[CharacterVariant=1]{NewCM10-Book.otf}

To load the same font with the dlig table enabled use

\setmainfont[RawFeature=+dlig]{NewCM10-Book.otf}

and to load the font with endings variations use

 $\mathcal{L}$  $\mathbf{r}$ 

\setmainfont[CharacterVariant=2]{NewCM10-Regular.otf}

Of course the above can be mixed separating the optional arguments with comma, or one can define a custom font say by using

\newfontfamily\myfont[<options to enable>]{NewCM10-Regular.otf}

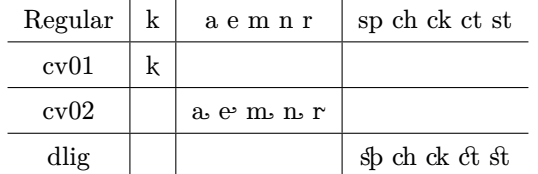

### <span id="page-4-2"></span>**3.2 Old Italic**

The fonts also fully support the Old Italic Unicode block (U10300–U1032F) in the Sans font. For example, the slots U10307, U10310, U10312, U10314, U1031F and  $U1032F$  are  $B \cap \{4k\}$ .

### <span id="page-4-3"></span>**3.3 Diacritics Stacking**

Diacritics stacking is supported at least for Regular, Book and Bold upright seriffed fonts. In the margin you can see an example of stacking on the letter "x". If you need to enter these accents you can use the **\char** command or just copy-paste from the following line (from this pdf file or the provided source TEX file):

> *Some* of the upper accents  $\lambda$   $\lambda$   $\sim$   $\sim$   $\lambda$   $\cdot$   $\mu$   $\eta$   $\sim$   $\lambda$ ̌ ̍ ̎ ̏ ̑ ̓ ̔ ̽ ̾ ̚ ͆ ͝ ͠ ͡ *Some* of the lower accents  $\overline{a}$   $\overline{a}$   $\overline{$ ̩ ̪ ̫ ̬ ̭ ̮ ̯ ̰ ̱ ̲ ̹ ̺ ̻ ̼ ͇ ͈ ͉ ͍

 $\rightarrow \frac{5}{3}$  $\ddot{\phantom{0}}$ ̈ ̉ 、 )「línkver」 ̓ ̗ ̘̙̜ ̝ ̞ ̟ ̠̣̤̥ ̩ ͈ ͉͍ ← Please note that stacking is better supported with xetex. With luatex your milage will vary since the support in the lua engine does not look complete.

Also notice that your text editor may not support stacking. The editor may show the accents one after the other, but the pdf produced by xetex will have the accents stacked.

## <span id="page-5-0"></span>**4 Greek**

The full Unicode Greek block is supported, which is

• U0370–U03FF for monotonic, where missing glyphs, such as Heta  $(F)$ , Pamphilian digamma (ͷ) etc, have been added. For example, it is now possible to write

βιϐλίο instead of βιβλίο.

- U1F00–U1FFF for polytonic, and
- U10140–U1018F for ancient Greek numbers.

**Θεώρημα 4.1 (Πυθαγόρειον)** *Ἐν τοῖς ὀρθογωνίοις τριγώνοις τὸ ἀπὸ τῆς τὴν ὀρθὴν γωνίαν ὑποτεινούσης πλευρᾶς τετράγωνον ἴσον ἐστὶ τοῖς ἀπὸ τῶν τὴν ὀρθὴν γωνίαν περιεχουσῶν πλευρῶν τετραγώνοις.*

Small Caps is included (in Mono font too) and all polytonic accents of Greek. Ypogegrammeni is the default for all characters including Small Caps and prosgegrammeni is offered as an alternative shape in the ss01 lookup table:

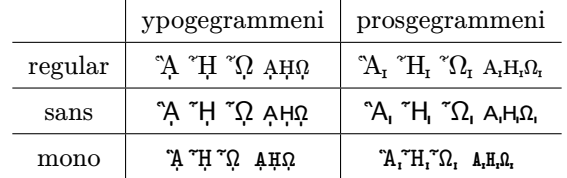

The prosgegrammeni alternates can be accessed with

\textprosgegrammeni{<text>}

or the

{\prosgegrammeni <text>}

of the fontsetup package.

#### <span id="page-5-1"></span>**4.1 Other character variants**

Guillemots (left and right) have a different shape for Greek. For this to work the fonts must be loaded with the cv04 character variant.

Compare the default guillemots: «» with Greek guillemots: «».

There is a serious problem with Unicode and the Greek anoteleia (U0387); the Greek semicolon. Unicode "thinks" that this character is the same with periodcentered (U00B7). This influences the way keyboards are configured by several vendors such as xorg. Anoteleia is a dot written at x-height and not at 1/2 the x-height as the periodcentered. Although Unicode recognizes the problem[3](#page-6-1) , althought they recognize that with their current standard you can not correctly write the Greek language, they refuse to fix it, justifying it by saying the magical words "backwards compatibility" (to a …mistake, one could add).

NewComputerModern can not allow this, as it defies the purpose of its existence, which is to properly write every supported language. So enabling the CharacterVariant 04 (cv04) in addition to correct guillemots for Greek it maps periodcentered (produced by the keyboards (in Greek Linux keyboards by AltGr+q) to proper anoteleia.

It also fixes a long standing issue with the Greek apostrophe (᾽)(U1FBD) which is not the same with quoteright  $(')(U2019)$ . U1FBD named as "Greek" Koronis" by Unicode is the proper character. This creates another problem that has to do with quotes inside quotes. The internal quotes in Greek should be written with the characters quoteleft and quoteright. For example, this is correct for Greek

### «άλφα 'βήτα'»

But the keyboards only produce quotesingle which is already mapped to apostrophe. So when enabling cv04 one can define the commands

\newcommand\quoteleft{\char"2018}

and

#### \newcommand\quoteright{\char"2019}

for the rare case one needs quotes inside quotes. The fontsetup package does this automatically for Greek if the xgreek package has been loaded *before* the fontsetup package. Otherwise, for non-Greek documents with small passages of Greek, the author may enable cv04 by creating a custom command such as

\newcommand\propergreek[CharacterVariant=4]{NewCM10-Book.otf}

A phrase with Greek quotes inside quotes, proper anoteleia, and proper apostrophe is

«'φώναζε': απ᾽ έξω»· σαν εκδίκηση ακουγόταν…

## <span id="page-6-0"></span>**4.2 Archaic Greek writing**

The Sans Serif Regular font provides access to 6th century bce and 4th century bce Greek capitals in ss04 and ss03 lookups. The fontsetup package provides commands such as

\textivbce{}, \ivbce, \textvibce{} and \vibce

<span id="page-6-1"></span><sup>3</sup>personal communication

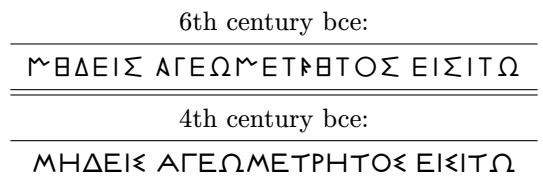

Moreover, all fonts (except Mono & Math) support Ancient Greek Numerals (the full Unicode block of Greek digits U10140–U1018E is supported), with most symbols designed from scratch (and did not exist in C. Beccari's original fonts). A few of the new symbols:

## **ℍℍ**ℷ⅀℡ℝℴ

The four numerals that already existed in this range (that is U10144–U10147) in Beccari's fonts have been altered to a new design matching the style of cm but also provide some Ancient Greek flair. The new designs in Serifed and SansSerifed are:

#### 囚屈区网 囚用区网

The fontsetup package provides commands for all of the above symbols. The commands follow the Unicode name of each slot (minus the "Greek Acrophonic"). So the Unicode slot U1014F named "Greek Acrophonic Attic Five Staters" can be accessed with the command \atticfivestaters and it gives  $\mathbb{F}$ ; and the slot u10182 named "Greek Kyathos Base Sign" can be accessed with the command  $\gamma$  the command  $\gamma$ 

#### <span id="page-7-0"></span>**4.3 Support for Papyrology**

Papyrology needs to declare that a glyph is missing from the papyrus or the papyrus is worn at this point and the papyrologist adds the missing glyph but it is not clear from the papyrus. This is done by adding a dot below the glyph and it is supported for all Greek glyphs in the upright fonts monotonic or polytonic:

 $A$   $\tilde{A}$   $\tilde{H}$   $\tilde{\alpha}$   $\tilde{\varphi}$   $\varphi$ 

where in the source we just typed the dot below (char U0323) after the glyph. This feature is supported for the 4th bce and 6th bce Greek in Sans:

# ΓΕΩΙΎ ΓΕΩΜΕΤΡΙΑ

#### <span id="page-7-1"></span>**4.4 Support for Chemistry**

It happens often that Greek upright characters are needed in Chemistry. People often have trouble with this (and this is why packages such as chemgreek exist). If Greek keyboard is available then it is easy; you just type in Greek, say β-glucan to get "β-glucan". But many writers do not have the Greek keyboard enabled, and they do not need to. Usually they type \$\beta\$-glucan but the result " $\beta$ -glucan" is not satisfying. One can use the "up" versions typing \$\upbeta\$-glucan but still the result "β-glucan" looks more Math than Chemistry. To help with this, the fontsetup package provides commands such as \chemAlpha, \chemalpha, \chemBeta, \chembeta, etc. So this information essentially would only belong to the fontsetup documentation if it was not for kappa and rho. If we type in Greek κ-compound we get "κ-compound" which is not satisfying, as kappa is too cursive for this use. So the NewCM family provides an alternative kappa for this reason and this is how \chemkappa is defined in fontsetup:

```
\newcommand{\chemkappa}{\textrm{\char"03F0}}:
```
We write \chemkappa-compound and now get "ϰ-compound".

(The \textrm command in the above definition is there to make the command work in math mode too.) Similar is the situation for  $\Lambda$  (chemrho (ρ) and  $\Lambda(t)$ .

## <span id="page-8-0"></span>**5 Russian**

Russian is supported using the glyphs from the cmu package but it has considerable improvements (for example, the quality of the bold sans (see below)).

Я помню чудное мгновенье: Передо мной явилась ты, Как мимолетное виденье, Как гений чистой красоты. (Пушкинъ)

Again, as in Greek there is a different kind of guillemots for Russian which are available in CharacterVariant 3 (cv03). Compare:

Defaults guillemots: «» Russian guillemots: «» Greek guillemots: «»

Same is the situation with Russian emdash which is shorter than the default:

Default emdash: — Russian emdash: —

## <span id="page-8-1"></span>**6 Hebrew**

The Hebrew blocks U0590–U05FF and Hebrew Presentation forms UFB1D– UFB4F are fully covered. and A few letters from Hebrew:

## אבגדהושׁשּׂלּצּ

## <span id="page-9-0"></span>**7 Coptic and Epact Numbers**

The Coptic language is fully supported. This covers the Coptic blocks in the Greek and Coptic Unicode block (U03E2–U03EF), the full Coptic Unicode block (U2C80–U2CFF) and the Coptic Epact Numbers (U102E0–U102FF). A few letters from Coptic and Epact numbers follow:

λΟΓΟΣ ΝΑΙΓΥΠΤΙΟΣ Σων 2ε

## <span id="page-9-1"></span>**8 Cherokee**

Both Unicode blocks U13A0–13FF and UAB70–UABBF for Cherokee are supported. A few letters are:

ᎣᎤᎹᏊᏐ ꭳꭴꭷꮂꮔꮿ

## <span id="page-9-2"></span>**9 Medieval Latin and Uncial Greek**

The family includes new shapes for medieval and uncial Greek. The fontsetup package provides \textuncial{<text>} and {\uncial text} to use this shape. Let us write a sentence in this shape:

> $\tau_{\text{DE}}$  Pythagorean  $\tau_{\text{heo}}$  is one of the most important theorems in Mathematics. Το Πγθατορειο Θεωρημα είναι από τα chlantikotepa θεωρήματα των Mαθηματικών.

## <span id="page-9-3"></span>**10 Braille**

Braille, both 6dot (uni2801–uni283F) as well as 8dit (uni2840–uni28FF) patterns are included in two versions. The Regular font provides the characters for sighted persons (such as teachers) so they can easily see which dots are on and which off. The Sans font contains the true Braille characters. I decided to have the sighted version in the Regular font since a blind person does not need the real Braille pattern, as those are produced by embossers. The Braille patterns here are meant as fonts to typeset text mainly for sighted persons.

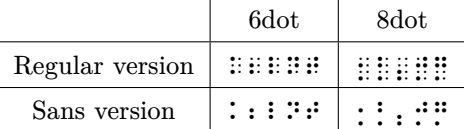

# <span id="page-9-4"></span>**11 Ipa symbols**

IPA symbols are included and following a suggestion of Huanyu Liu the kerning found in tipa package has been added here and further improved. Moreover the letters eth, eng, beta, theta and chi exists in IPA-style in the fonts and are accessible in the ss05 lookup table since they are in a different design from the Latin and Greek letters. You can access this lookup table using the \textipa and \textsansipa commands of the fontsetup package.

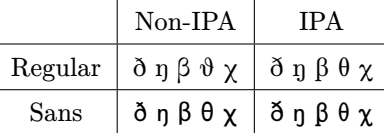

# <span id="page-10-0"></span>**12 Bold Sans**

lm fonts and cmu fonts do not contain a properly made BoldSans. Their Bold-Sans is a stroke-extension of the Sans with rounded corners. NewCM fixes that and provides a true BoldSans:

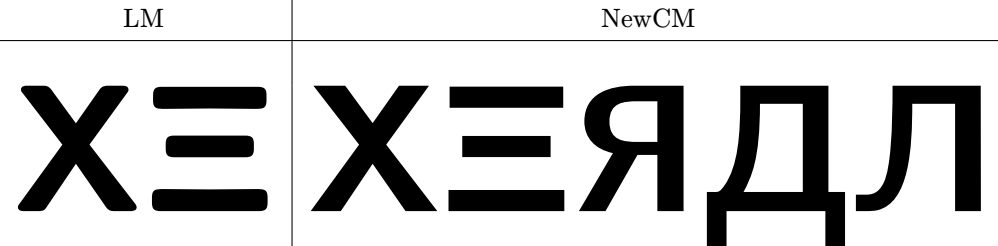

## <span id="page-10-1"></span>**13 Unicode Math coverage and options**

NewCM provides full Unicode math support, that is all Mathematics Unicode Slots presented in <http://www.unicode.org/charts/> in both Math weights, Regular and Book. These blocks are:

#### **Mathematical Symbols**

Arrows (uni2190–uni21FF) Supplemental Arrows-A (uni27F0–uni27FF) Supplemental Arrows-B (uni2900–uni297F) Supplemental Arrows-C (u1F800–u1F8FF) Additional Arrows (uni2B00–uni2BFF) Miscellaneous Symbols and Arrows (uni2B00–uni2BFF)

#### **Mathematical Alphanumeric Symbols**

(u1D400–u1D7FF) Arabic Mathematical Alphabetic Symbols  $(u1EE00-u1EEFF)$ Letterlike Symbols (uni2100–uni214F)

## **Mathematical Operators** (uni2200–uni22FF)

Basic operators: Plus, Factorial

(uni0000–uni007F) Division, Multiplication (uni0080–uni00FF) Supplemental Mathematical Operators  $(uni2A00-uni2AFF)$ Miscellaneous Mathematical Symbols-A (uni27C0–uni27EF) Miscellaneous Mathematical Symbols-B (uni2980–uni29FF) Floors and Ceilings (uni2308–uni230B) Invisible Operators (uni2061–uni2064)

#### **Geometric Shapes (uni25A0–25FF)**

Additional Shapes (uni2B00–uni2BFF) Box Drawing (uni2500–uni257F) Block Elements (uni2580–uni259F) Geometric Shapes Extended (u1F780–u1F7FF)

Unfortunately, the unicode-math package does not provide commands currently for the hundrends of extra glyphs that have been added in order to fully cover the above Unicode ranges. The user can consult the Unicode charts at the above link and access the required glyph with  $\char`$  where  $\#$  is the Unicode number of the slot the glyph belongs to.

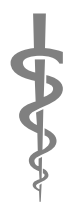

For example, \char"2BDA will give the Hygeia symbol (uni2BDA) the Rod of Asclepius as shown above (grayed and scaled  $\times 8$ ). The

glyph that appeared in TUGboat (see[[AT](#page-13-1)]), being more realistic will be moved to a new font in the future with ornaments.

## <span id="page-11-0"></span>**13.1 Optical sizes for more glyphs**

So far the fonts provided optical sizes for 1st and 2nd order exponents for letters. This was not true though for binary operators and some symbols commonly used in mathematics. For example, the \perp symbol  $(\perp)$  often appears in 2nd order exponents and then it appeared very thin. Some printers could even hardly print its thin lines. Now, such glyphs plus several binary operators, such as +,  $-$ ,  $\pm$ ,  $\dot{+}$  etc are now provided in optical sizes, so that expressions such as

$$
+\phantom{+}^{++}\perp^{\perp^{\perp}}\ast^{*}\perp^{\underline{P_{F^\perp}(K)}}\\e^{(x+y)^*}
$$

appear on screen and print properly on printers. Zoom or print and compare with latinmodern-math font:

$$
+\,^{++}\perp^{\perp^{\perp}}\,\, *^*\quad \frac{|P_{F^\perp}(K)|}{e^{(x+y)^*}}
$$

#### <span id="page-12-0"></span>**13.2 Upright and extensible integrals**

The Math fonts (both Regular and Book weights) include upright integrals in the ss02 StylisticSet. Use with

```
\setmathfont[StylisticSet=2]{NewCMMath-Book.otf}
or
```
\setmathfont[StylisticSet=2]{NewCMMath-Regular.otf}

or use the upint option of the fontsetup package with

\usepackage[upint,default]{fontsetup}

for the Book weight, or

\usepackage[upint,olddefault]{fontsetup}

for the regular weight.

Moreover, extensible integrals are supported by the fonts but *NOT* by the Unicode TeX engines. The following code is a trick so that extensible integrals can be constructed using LuaLAT<sub>EX</sub>. The result is shown at the end of the article. What the code below does, is that it defines the slot uni222B (integral) as a delimiter. And then this is extended as a delimiter with the mechanism that the font provides.

```
\documentclass{article}
\usepackage[default]{fontsetup}
\begin{document}
$
\Uleft\Udelimiter 0 0 "222B
\begin{pmatrix}
      1\\2\\3\\4\\5\\6\\7\\8\\9
\end{pmatrix}
\Uright.
$
\end{document}
                                                                                                                                                 ⌠⎮⎮⎮⎮⎮⎮⎮⎮⎮⌡
                                                                                                                                                         ⎛⎜⎜⎜⎜⎜⎜⎜⎜⎜⎜⎜⎜⎜⎜⎜⎜
                                                                                                                                                         \sqrt{2}1
                                                                                                                                                               2
                                                                                                                                                               3
                                                                                                                                                               4
                                                                                                                                                               5
                                                                                                                                                               6
                                                                                                                                                               7
                                                                                                                                                          \frac{1}{8}9
                                                                                                                                                                  \begin{smallmatrix} \begin{smallmatrix} \textbf{0} & \textbf{0} & \textbf{⎠
```
### <span id="page-12-1"></span>**13.3 Additional and alternative characters in Math**

The Math fonts provide the character **\varnothing**  $(\emptyset)$ , as an alternative to \emptyset (a slashed zero), through Character Variant cv01. The fontsetup package provides the option 'varnothing' to easily switch to the alternative character.

It also provides two more symbols that correspond to the commands

 $\infty$ )  $\{\n\pm\}$ 

and

 $\left\{\text{hlettarray}\right(\middle| \downarrow\right\}$ 

and supported by the default and olddefault options of the fontsetup package. These symbols are not in the Unicode Standard and so they are added in the Private Area of the fonts.

# <span id="page-13-0"></span>**14 The Medieval Latin and Uncial Greek glyph complement**

#### Table 1: NewCMUncial10-Book.otf

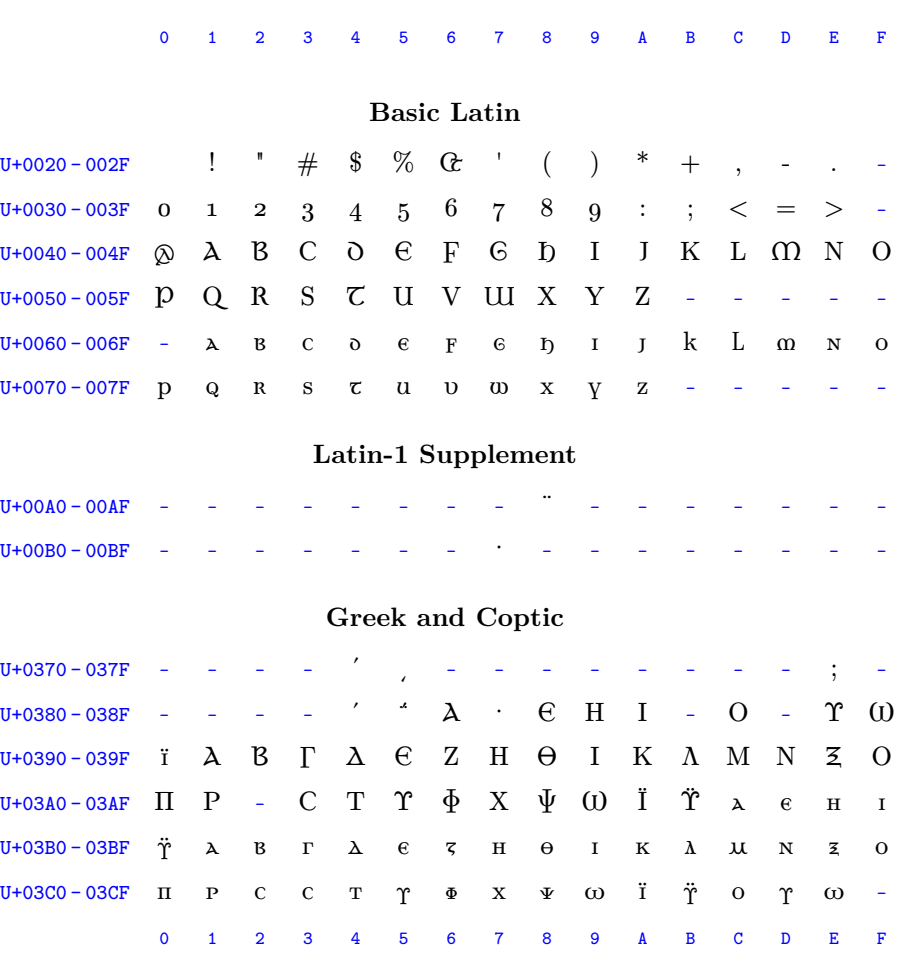

Total number of glyphs in NewCMUncial10-Book.otf: 160

# **References**

<span id="page-13-1"></span>[AT] Antonis Tsolomitis, *The NewComputerModern font family*, TUGboat Vol. 42, No. 1, 2021.